# NAG Library Function Document

# nag\_sparse\_sym\_rcm (f11yec)

### <span id="page-0-0"></span>1 Purpose

nag\_sparse\_sym\_rcm (f11yec) reduces the bandwidth of a sparse symmetric matrix stored in compressed column storage format using the Reverse Cuthill–McKee algorithm.

# 2 Specification

```
#include <nag.h>
#include <nagf11.h>
```

```
void nag_sparse_sym_rcm (Integer n, Integer nnz, const Integer icolzp[],
     const Integer irowix[], const Nag_Boolean lopts[], const Integer mask[],
     Integer perm[], Integer info[], NagError *fail)
```
# 3 Description

nag sparse sym rcm  $(f11yec)$  takes the compressed column storage  $(CCS)$  representation (see Section 2.1.3 in the f11 Chapter Introduction) of an  $n$  by  $n$  symmetric matrix  $A$  and applies the Reverse Cuthill–McKee (RCM) algorithm which aims to minimize the bandwidth of the matrix A by reordering the rows and columns symmetrically. This also results in a lower profile of the matrix (see [Section 9](#page-3-0)).

nag sparse sym rcm (f11yec) can be useful for solving systems of equations  $Ax = b$ , as the permuted system  $PAP^{T}(Px) = Pb$  (where P is the [perm](#page-1-0)utation matrix described by the vector **perm** returned by nag sparse sym rcm (f11yec)) may require less storage space and/or less computational steps when solving (see Wai-Hung and Sherman (1976)).

nag sparse sym rcm (f11yec) may be used prior to nag sparse sym chol fac (f11jac) and nag\_sparse\_sym\_precon\_ichol\_solve (f11jbc) (see [Section 10](#page-3-0) in nag\_sparse\_sym\_precon\_ichol\_solve (f11jbc)).

### 4 References

Pissanetsky S (1984) Sparse Matrix Technology Academic Press

Wai-Hung L and Sherman A H (1976) Comparative analysis of the Cuthill–McKee and the reverse Cuthill–McKee ordering algorithms for sparse matrices SIAM J. Numer. Anal. 13(2) 198–213

### 5 Arguments

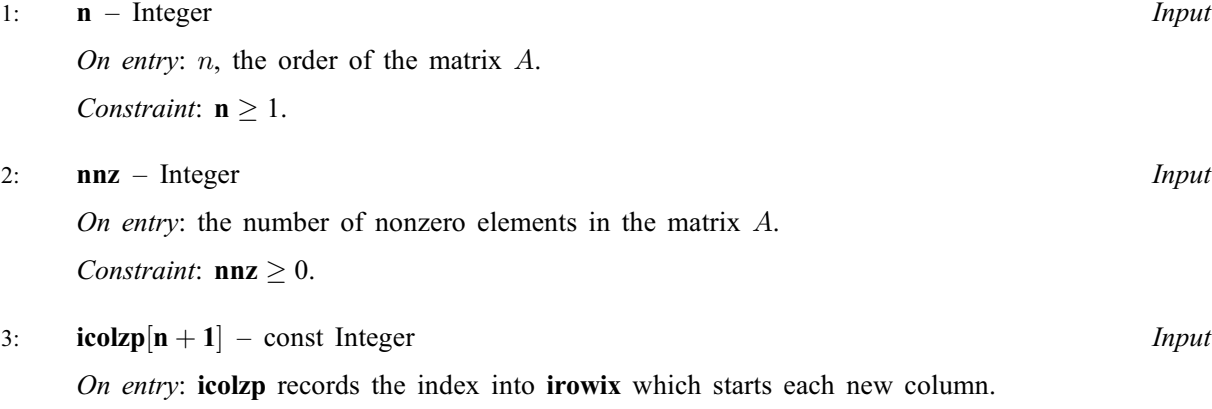

<span id="page-1-0"></span>Constraints:

 $1 \leq i \text{colzp}[i - 1] \leq nnz + 1$  $1 \leq i \text{colzp}[i - 1] \leq nnz + 1$  $1 \leq i \text{colzp}[i - 1] \leq nnz + 1$ , for  $i = 2, 3, ..., n$  $i = 2, 3, ..., n$ ;  $\mathbf{icolzp}[0] = 1;$  $\mathbf{icolzp}[0] = 1;$  $\mathbf{icolzp}[0] = 1;$  $\mathbf{icolzp}[n] = \mathbf{nnz} + 1$  $\mathbf{icolzp}[n] = \mathbf{nnz} + 1$  $\mathbf{icolzp}[n] = \mathbf{nnz} + 1$  $\mathbf{icolzp}[n] = \mathbf{nnz} + 1$  $\mathbf{icolzp}[n] = \mathbf{nnz} + 1$  $\mathbf{icolzp}[n] = \mathbf{nnz} + 1$  $\mathbf{icolzp}[n] = \mathbf{nnz} + 1$ , where  $\mathbf{icolzp}[i-1]$  holds the position integer for the starts of the columns in irowix.

4:  $\textbf{inwix}$  | input – const Integer Input – const Integer  $\textit{Input}$ 

On entry: the row indices corresponding to the nonzero elements in the matrix  $A$ .

Co[n](#page-0-0)straint:  $1 \leq i$ rowix $[i - 1] \leq n$ , for  $i = 1, 2, ...,$  [nnz](#page-0-0).

5: **lopts**[5] – const Nag\_Boolean *Input* 

On entry: the options to be used by nag sparse sym rcm (f11yec).

 $\textbf{logts}[0] = \text{Nag\_TRUE}$ 

Row/column *i* of the matrix A will only be referenced if  $\text{mask}[i - 1] \neq 0$ , otherwise mask will be ignored.

 $\text{lopts}[1] = \text{Nag\_TRUE}$ 

The final permutation will not be reversed, that is, the Cuthill–McKee ordering will be returned. The bandwidth of the non-reversed matrix will be the same but the profile will be the same or larger (see [Wai-Hung and Sherman \(1976\)\)](#page-0-0).

 $\text{lopts}[2] = \text{Nag\_TRUE}$ 

The matrix A will be checked for symmetrical sparsity pattern, otherwise not.

 $\text{lopts}[3] = \text{Nag\_TRUE}$ 

The bandwidth and profile of the unpermuted matrix will be calculated, otherwise not.

 $\textbf{lopts}[4] = \text{Nag\_TRUE}$ 

The bandwidth and profile of the permuted matrix will be calculated, otherwise not.

6: **mask** $\lfloor dim \rfloor$  – const Integer  $Input$ 

Note: the dimension, dim, of the array mask must be at least

**[n](#page-0-0)** when  $\text{lopts}[0] = \text{Nag\_TRUE};$ otherwise mask may be NULL.

On entry: mask is only referenced if  $\text{lopts}[0]$  is Nag\_TRUE otherwise mask may be set to NULL. A value of **mask** $[i - 1] = 0$  indicates that the node corresponding to row or column i is not to be referenced. A value of **mask** $[i - 1] \neq 0$  indicates that the node corresponding to row or column i is to be referenced. In particular, rows and columns not referenced will not be permuted.

7: **perm** $[n]$  $[n]$  $[n]$  – Integer **Output** 

On exit: this will contain the permutation vector that describes the permutation matrix  $P$  for the reordering of the matrix  $A$ . The elements of the permutation matrix  $P$  are zero except for the unit elements in row i and column **perm**[i – 1],  $i = 1, 2, \ldots n$ .

8: 
$$
info[4]
$$
 – Integer

On exit: statistics about the matrix  $A$  and the permuted matrix. The quantities below are calculated using any masking in effect otherwise the value zero is returned.

 $\text{info}[0]$ 

The bandwidth of the matrix A, if  $\text{lopts}[3] = \text{Nag\_TRUE}$ .

 $\inf_{0}[1]$ 

The profile of the matrix A, if  $\text{lopts}[3] = \text{Nag\_TRUE}$ .

 $\mathbf{info}[2]$ 

The bandwidth of the permuted matrix  $PAP^{T}$ , if lopts[4] = Nag TRUE.

<span id="page-2-0"></span> $\mathbf{info}[3]$  $\mathbf{info}[3]$  $\mathbf{info}[3]$ 

The profile of the permuted matrix  $PAP^{T}$ , if **[lopts](#page-1-0)**[4] = Nag\_TRUE.

#### 9: fail – NagError \* Input/Output

The NAG error argument (see Section 3.6 in the Essential Introduction).

### 6 Error Indicators and Warnings

#### NE\_ALLOC\_FAIL

Dynamic memory allocation failed. See Section 3.2.1.2 in the Essential Introduction for further information.

#### NE\_BAD\_PARAM

On entry, argument  $\langle value \rangle$  had an illegal value.

#### NE\_INT

O[n](#page-0-0) entry,  $\mathbf{n} = \langle value \rangle$ . Co[n](#page-0-0)straint:  $n \geq 1$ .

On entry,  $nnz = \langle value \rangle$  $nnz = \langle value \rangle$ . Constraint:  $nnz \geq 1$  $nnz \geq 1$ .

#### NE\_INTERNAL\_ERROR

An internal error has occurred in this function. Check the function call and any array sizes. If the call is correct then please contact NAG for assistance.

An unexpected error has been triggered by this function. Please contact NAG. See Section 3.6.6 in the Essential Introduction for further information.

#### NE\_INVALID\_CS

On entry,  $\mathbf{icolzp}[0] = \langle value \rangle$  $\mathbf{icolzp}[0] = \langle value \rangle$  $\mathbf{icolzp}[0] = \langle value \rangle$ . Constraint:  $\mathbf{icolzp}[0] = 1$  $\mathbf{icolzp}[0] = 1$  $\mathbf{icolzp}[0] = 1$ .

O[n](#page-0-0) entry, **[icolzp](#page-0-0)** $[n] = \langle value \rangle$  and  $nnz = \langle value \rangle$  $nnz = \langle value \rangle$ . Co[n](#page-0-0)straint:  $\mathbf{icolzp}[\mathbf{n}] = \mathbf{n}\mathbf{n}\mathbf{z} + 1.$  $\mathbf{icolzp}[\mathbf{n}] = \mathbf{n}\mathbf{n}\mathbf{z} + 1.$  $\mathbf{icolzp}[\mathbf{n}] = \mathbf{n}\mathbf{n}\mathbf{z} + 1.$ 

#### NE\_NO\_LICENCE

Your licence key may have expired or may not have been installed correctly. See Section 3.6.5 in the Essential Introduction for further information.

#### NE\_NONSYMM\_MATRIX

On entry, the matrix  $A$  is not symmetric. Element  $(\langle value \rangle, \langle value \rangle)$  has no symmetric element.

#### NE\_SPARSE\_COL

On entry,  $\mathbf{icolzp}[\langle value \rangle] = \langle value \rangle$  $\mathbf{icolzp}[\langle value \rangle] = \langle value \rangle$  $\mathbf{icolzp}[\langle value \rangle] = \langle value \rangle$  and  $\mathbf{nnz} = \langle value \rangle$  $\mathbf{nnz} = \langle value \rangle$  $\mathbf{nnz} = \langle value \rangle$ . Constraint:  $1 \leq \textbf{icolzp}[i-1] \leq \textbf{nnz}$  $1 \leq \textbf{icolzp}[i-1] \leq \textbf{nnz}$  $1 \leq \textbf{icolzp}[i-1] \leq \textbf{nnz}$  $1 \leq \textbf{icolzp}[i-1] \leq \textbf{nnz}$  $1 \leq \textbf{icolzp}[i-1] \leq \textbf{nnz}$  for all i.

#### NE\_SPARSE\_ROW

O[n](#page-0-0) entry, **[irowix](#page-1-0)**  $\langle value \rangle = \langle value \rangle$  and  $\mathbf{n} = \langle value \rangle$ . Co[n](#page-0-0)straint:  $1 \leq \mathbf{irowix}|i - 1| \leq \mathbf{n}$  $1 \leq \mathbf{irowix}|i - 1| \leq \mathbf{n}$  $1 \leq \mathbf{irowix}|i - 1| \leq \mathbf{n}$  for all i.

# <span id="page-3-0"></span>7 Accuracy

Not applicable.

# 8 Parallelism and Performance

Not applicable.

# 9 Further Comments

The bandwidth for a matrix  $A = (a_{ij})$  is defined as

$$
b = \max_{ij} |i - j|, \quad i, j = 1, 2, \dots, n \text{ s.t. } a_{ij} \neq 0.
$$

The profile is defined as

$$
p = \sum_{j=1}^{n} b_j
$$
, where  $b_j = \max_i |i - j|$ ,  $i = 1, 2, ..., n$  s.t.  $a_{ij} \neq 0$ .

# 10 Example

This example reads the CCS representation of a real sparse matrix  $A$  and calls nag sparse sym rcm (f11yec) to reorder the rows and columns and displays the results.

### 10.1 Program Text

```
/* nag_sparse_sym_rcm (f11yec) Example Program.
 *
 * Copyright 2014 Numerical Algorithms Group.
*
* Mark 25, 2014.
*/
#include <stdio.h>
#include <nag.h>
#include <nag_stdlib.h>
#include <nagf11.h>
void plot(const Integer n, const Integer nnz, Integer *perm,
   Integer *icolzp, Integer *irowix);
void uncompress(Integer n, Integer *icolzp, Integer *icol);
int main(void)
{
  /* Scalars */
 Integer n, nnz, exit_status = 0, doplot = 0, i;
  /* Arrays */
  Integer *icolzp=0, *irowix=0, *mask=0, *perm=0;
  Integer info[4];
  Nag_Boolean lopts[5];
  /* Nag Types */
 NagError fail;
  INIT_FAIL(fail);
  printf("nag_sparse_sym_rcm (f11yec) Example Program Results\n");
  /* Skip heading in data file and
  * read Size of the matrix and Number of non-zero elements
  *#ifdef _WIN32
  scanf s("%*['\n\n\infty] ");scanf_s("%"NAG_IFMT"%*[^\n] ", &n);
  scanf_s("%"NAG_IFMT"%*[^\n] ", &nnz);
#else
  scanf("%*\lceil'\n] ");
  scanf("%"NAG_IFMT"%*[^\n] ", &n);
  scanf("%"NAG_IFMT"*[\`\\n] ", &nnz);
```
#endif

```
if ( !(icolzp = NAG_ALLOC((n+1), Integer)) ||!(irowix = NAG_ALLOC((nnz), Integer)) ||
        !(mask = NAG_ALLOC((n), Integer)) ||
        !(perm = NAG_ALLOC((n), Integer))) {
    printf("Allocation failure\n");
    exit_status = -1;
    goto END;
  }
  /* Read in data */
#ifdef _WIN32
  for (i = 0; i < nnz; i+=1) scanf_s("%"NAG_IFMT"", &irowix[i]);
  scanf_s("%*[^\n] ");
  for (i = 0; i < (n + 1); i+=1) scanf_s("%"NAG_IFMT"", &icolzp[i]);
  scanf_s("%*[^\n] ");
#else
  for (i = 0; i < nnz; i+=1) scanf("%"NAG_IFMT"", \text{sirowix[i]};
  scanf("%*[^\n] ");
  for (i = 0; i < (n + 1); i+=1) scanf ("%"NAG_IFMT"", &icolzp[i]);
  scanf("%*[\hat{\ } \rangle n]");
#endif
  /* Set options */
  lopts[0 \bar{}/* Use Mask */] = Nag_FALSE;<br>lopts[1 \bar{}/* Don't reverse */] = Nag_FALSE;
  lopts[1 /* Don't reverse \begin{array}{rcl}\n\star & \star & \star \\
\text{lopts}[2 \text{ /* Check symmetry} & & & \star \\
\end{array} = Nag_TRUE;
  \overline{logts[2]/*} Check symmetry
  lopts[3 /* Compute bandwidth before */] = Naq_TRUE;
  lopts[4 /* Compute bandwidth after */] = Nag_TRUE;
  /* nag_sparse_sym_rcm (f11yec).
   * Reverse Cuthill-McKee reordering of a real sparse symmetric
   * matrix in CCS format
   */
  nag_sparse_sym_rcm(n, nnz, icolzp, irowix, lopts, mask, perm, info, &fail);
  if (fail.code != NE_NOERROR) {
    printf("Error from nag_sparse_sym_rcm (f11yec).\n%s\n",
    fail.message);
    exit_status = 1;
    goto END;
  }
  /* Print results */
  printf("Permutation (perm):\n");
  for (i = 0; i < n; i+=1) {<br>printf(" %3"NAG_IFMT"
               \overline{\phantom{a}} %3"NAG_IFMT"", perm[i]);
    if (i86==5) printf("\n");
  }
  printf("\n\nStatistics:\n");
  printf(" %s%6"NAG_IFMT"\n"," Before: Bandwidth = ", info[0]);
  printf(" 886"NAG_IFMT"\n"," Before: Profile = ", info[1]);
  printf(" %s%6"NAG_IFMT"\n"," After : Bandwidth = ", info[2]);
  printf(" %s%6"NAG_IFMT"\n"," After : Profile = ", info[3]);
  /* Print matrix entries and permuted entries in form suitable
   * for plotting
   \starif (doplot) plot(n, nnz, perm, icolzp, irowix);
 END:
  NAG_FREE(icolzp);
  NAG_FREE(irowix);
  NAG_FREE(mask);
  NAG_FREE(perm);
  return exit_status;
}
void uncompress(Integer n, Integer *icolzp, Integer *icol)
{
  Integer i, j, col_beg, col_end;
  for (i=0; i< n; i++) {
    col\_end = icolzp[i+1] - 1;col\_beg = icolzp[i];for (j = col_{\text{beg}}; j \leq col_{\text{end}}; j++) icol[j-1] = i+1;}
```

```
}
void plot(Integer n, Integer nnz, Integer *perm, Integer *icolzp,
  Integer *irowix)
{
 /* Put data, suitable for plotting matrix structure, in data file */
  /* Scalars */
 Integer i, nnz2;
   /* Arrays */
 double *_{a=0};
 Integer *icolix=0, *ipcolix=0, *iperm=0, *iprowix=0, *istr=0;
  /* Nag Types */NagError fail;
 INIT_FAIL(fail);
 if ( !(icolix = NAG_ALLOC(nnz, Integer)) ||
       !(ipcolix = NAG_ALLOC(nnz, Integer)) ||
       !(iprowix = NAG_ALLOC(nnz, Integer)) ||
       !(iperm = NAGALLOC(n, Integer)) ||
       !(a = NAG_ALLOC(nnz, double)) ||
       !(istr = NAG_ALLOC(n+1, Integer))) {
    printf("Allocation failure\n");
   return;
 }
 /* Decompress icolzp to full set of column indices (icolix)
  * and compute inverse permutation
  */
 uncompress(n, icolzp, icolix);
 for (i=0; i < n; i++) {
   iperm[perm[i]-1] = i+1;}
  /* Original matrix structure */
 for (i=0; i< max; i++) {
   a[i] = icolix[i]*.01 + 1.0 * irowix[i];printf("%8"NAG_IFMT" ", irowix[i]);
    printf("%8"NAG_IFMT" ", icolix[i]);
   printf("8.2f\n\cdot a[i];}
 print(f("\n'\n');
  /* Apply Inverse Permutation */
 for (i=0; i< max; i++) {
    ipcolix[i] = iperm[icolix[i]-1];iprowix[i] = iperm[irowix[i]-1];}
  /* Reorder (in exit: istr contains new CCS icolzp) */
 nnz2 = nnz;nag_sparse_nsym_sort(n, &nnz2, a, ipcolix, iprowix, Nag_SparseNsym_FailDups,
 Nag_SparseNsym_KeepZeros, istr, &fail);
  /* Permuted matrix structure */
 for (i=0; i<nnz2; i++) {
   printf("%8"NAG_IFMT" ", iprowix[i]);<br>printf("%8"NAG_IFMT" ", ipcolix[i]);
    printf("%8"NAG_IFMT" ", ipcolix[i]);
    printf("%8.2f\n", a[i]);
  }
 NAG_FREE(icolix);
 NAG_FREE(ipcolix);
 NAG_FREE(iprowix);
 NAG_FREE(iperm);
 NAG FREE(a);
 NAG_FREE(istr);
```

```
}
```
### 10.2 Program Data

```
nag_sparse_sym_rcm (f11yec) Example Program Data
60 n
180 nnz
 2 5 6 1 3 11 2 4 16
 3 5 21 1 4 26 1 7 10
```
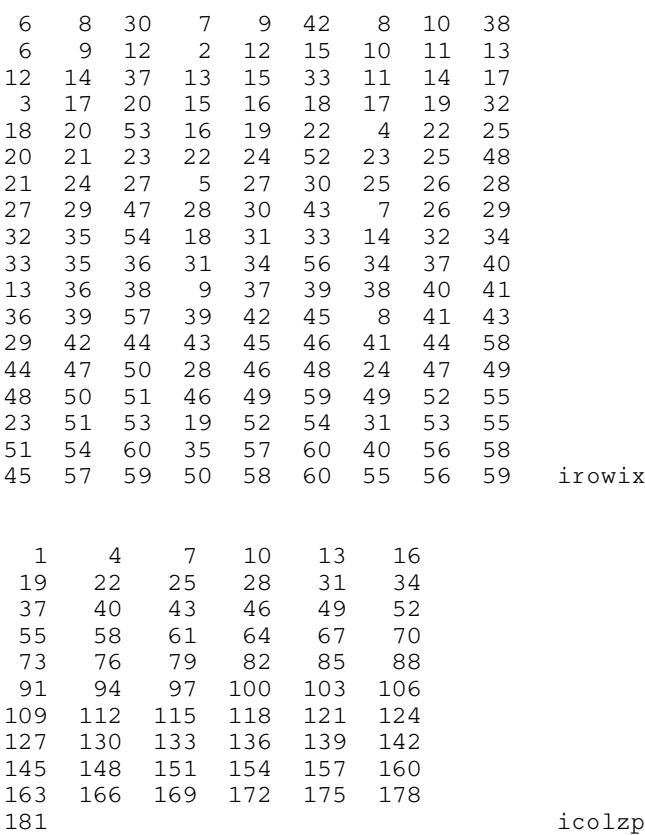

### 10.3 Program Results

nag\_sparse\_sym\_rcm (f11yec) Example Program Results

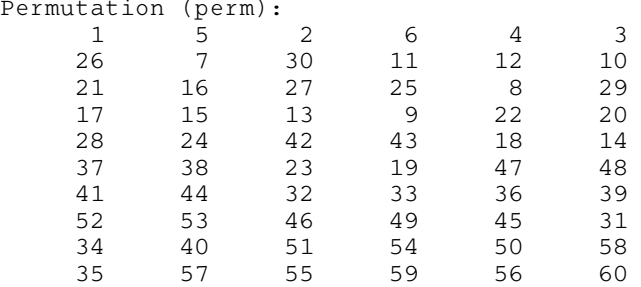

#### Statistics:

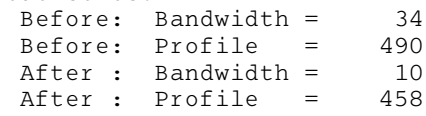

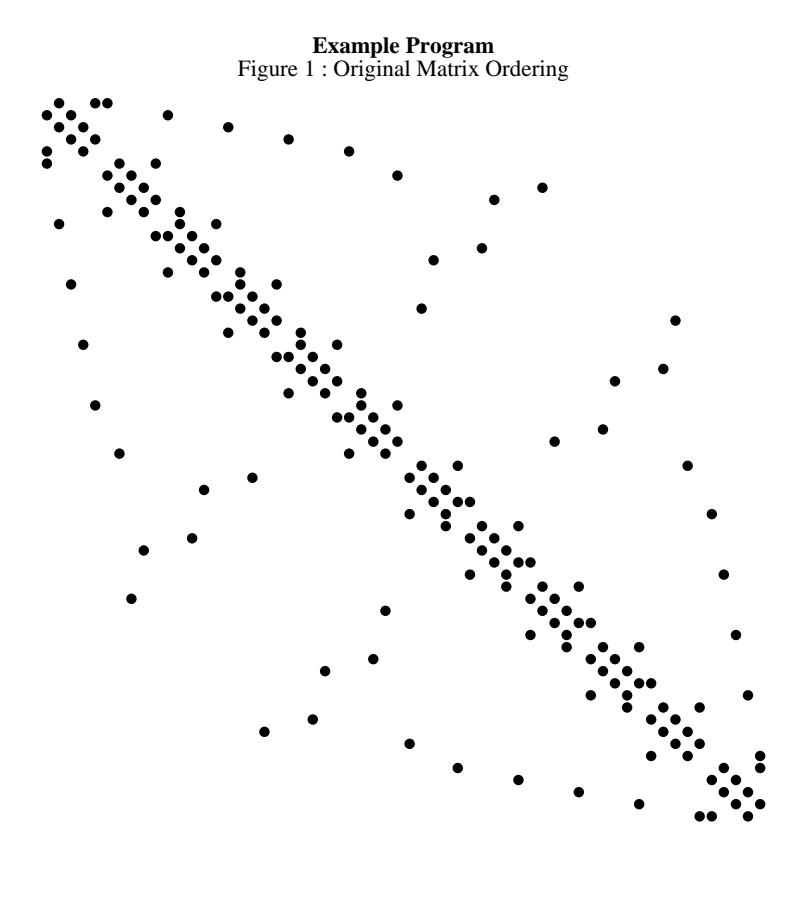

Figure 2 : Reverse Cuthill-McKee Reordering

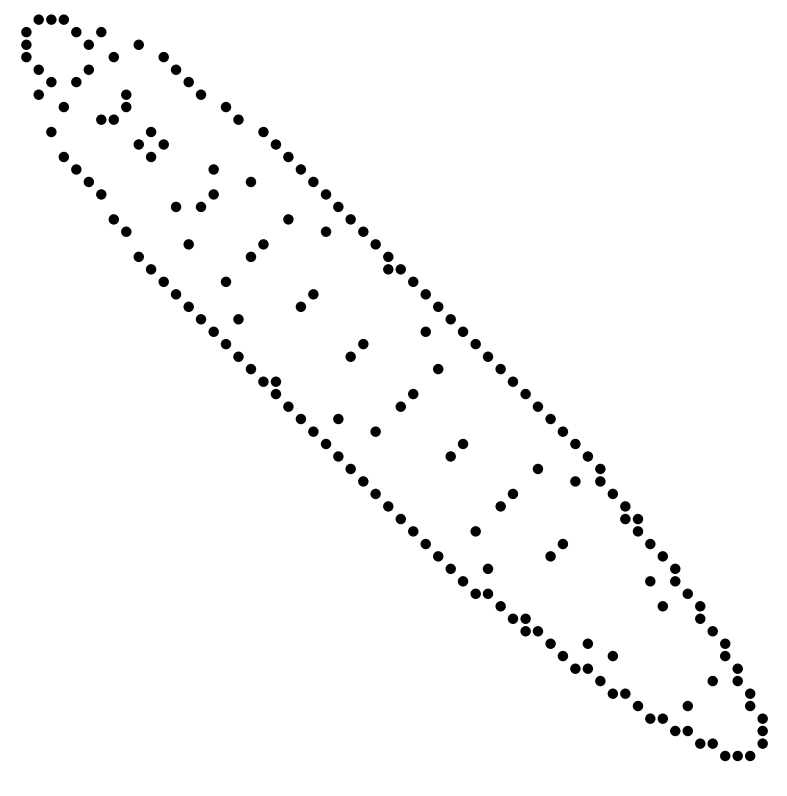